# Selective Semantic Zoom of a Document Collection

Dustin Dunsmuir

Dec. 14<sup>th</sup>, 2009

## Context

- Intelligence analyst
- A document collection with extracted entities
  VAST 2006 Challenge Data Alderwood
- A visualization within the CzSaw system [1]
- Show "document contains entity" relationship through actual containment
- Use selective semantic zoom

#### Semantic Zoom

| 110124 | 11012 | 43402 | 2264 |  |
|--------|-------|-------|------|--|
|        | 2     |       | ÷    |  |

| 1101243402264 |         |         |          |          |         |         |  |  |
|---------------|---------|---------|----------|----------|---------|---------|--|--|
| Roy Ma        | Scott P | Teagan, | Treyton  | Treyton, |         |         |  |  |
| Parrish       | Frank D | Mike Sc | Parrish, | Payton   | Payton, | Roy Bro |  |  |
| 1991          | Big Ben | Zane W  | Tammy    | 1986     | Teagan  | Chelan  |  |  |
| Moses         | Greyho  | WEST    | Grandvi  | Hawk P   | Benton  | Prosser |  |  |
| Greyho        | High    | Yakima  | Mid- Va  | Selah    | Hanford | Eastern |  |  |
| John          | year    | School  | Grandvi  | Grandvi  | Workin  | Grandvi |  |  |
| this yea      | today   | John Pa | High Sc  | Hawk P   | state   | Panni   |  |  |

| 1101243402264                                                                                                    |   |
|----------------------------------------------------------------------------------------------------|---|
| Story by: <mark>John Panni</mark>                                                                                                    | ^ |
| GRANDVIEW - Every family needs a father figure and the father figure for the <b><u>Grandview High</u></b><br><b><u>School</u> boys basketball program is head coach <u>Scott Parrish</u>.</b>                               | = |
| But <u>Parrish, 36</u> , will be the first to tell you none of the successes he has had as head coach of one of the most successful basketball programs in the <u>state</u> would be possible without those                 |   |
| surrounding him.<br>The one reason why <mark>Parrish</mark> might take such a pride with his family of players and the way<br>they represent <mark>Grandview</mark> is he understands what it is to be a <b>Greyhound</b> . |   |
| A native of Grandview, Parrish played basketball for the Greyhounds, a three-year<br>player on varsity. Parrish graduated from Grandview High School in 1986, going on to Big                                               |   |
| Bend Community College in Moses Lake to play two years of basketball. In 1991,<br>Parrish graduated from Eastern Washington University with a Bachelor's degree in                                                          |   |

#### Old Zoom Algorithm – SHriMP [2]

0000000000 0000 000*0* 1000000000000000000 00000 0000<sup>0</sup> 8 2 1101163656339 Jan. 12, Kettle F Grandvi June 25 John M Grandvi Melissa two yea Toppeni Idaho Melissa 1969 Grandvi School School Arlingto Board Webma Hawk P School Grandvi vear 0\_00\_00\_00\_00\_00\_0 , <sub>0000</sub>00000000000000 000 00 <sup>0</sup> 0 00 000 00 0 1 0 0 0 0 0 0 0 0 1 00000000 00000 0000000 ]00000 000000000 0000000000 100000 00000 00000 1000 r 

#### New Zoom Algorithm – Selective SHriMP

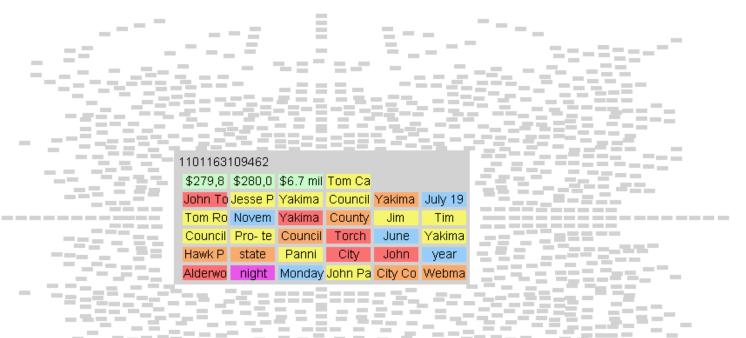

- - -\_\_\_\_ --. the second second --\_ \_ 20 - Marco I. 1000 ...... -----. -\_\_\_\_ - -\_\_= **—** -- -...... -...... -

-

\_

#### Selective Semantic Zoom

-

^

1101243293654 last Apri Feb. 11 past Se Americ Americ Stockho Ohio Associa Dallas Clevela 2003 Fair last May Kacee Hawk P Texas Seattle Washin National Last spr Alderwo High Sc. Hawk P - state Jamie

#### 1101162453186

up from the 2004 rate of \$2.71 per \$1,000 of assessed property value. The approved property tax increase will raise an additional **\$195,556** for city coffers. The city will raise an additional **\$625,970** in General Obligation Bonds. The payments on the bonds are being made from when the city refinanced together the **Law** and **Justice Center** and the pool measures voters approved. **Council** was split on the matter, with Mayor Pro-tem George Greenway and Councilmen Tom Seeger and John Torch wanting to scale back the property tax increase to **\$3** per **\$1,000** of assessed property value. Mayor Rex Luthor, Councilwoman Jennie Angel and Councilmen Jim Sarducci and Raul Martinez took the collective stance that the city needs to do something to raise money to prevent further reductions in city services. But not everyone agreed with the thoughts of Council Monday night. Alderwood resident **Bob Johnson** said he felt **Council** should stick to past practices of not raising taxes. **Johnson** said that with the cost of living and water and sewer rates. 11012433370 11011639 1101242635978 12 year \$100 bil \$6 billio \$940 Sept. 1 Washin Hawk P U.S. Senate Murray afternoo past Mo U.S. Novem United Spokan George Thursda Lower Mel Sac U. S. Alderwo Washin Hawk P state

-

\$40.00

Patty M

next vea

Tuesda

# Search

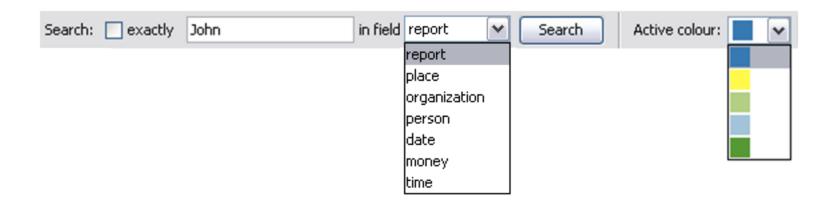

- Query database for documents and entities
  - Contains "John" or exactly "John Panni"
  - Within full text or entity
  - Choose colour
    - New colours override old, but old are remembered

#### Results

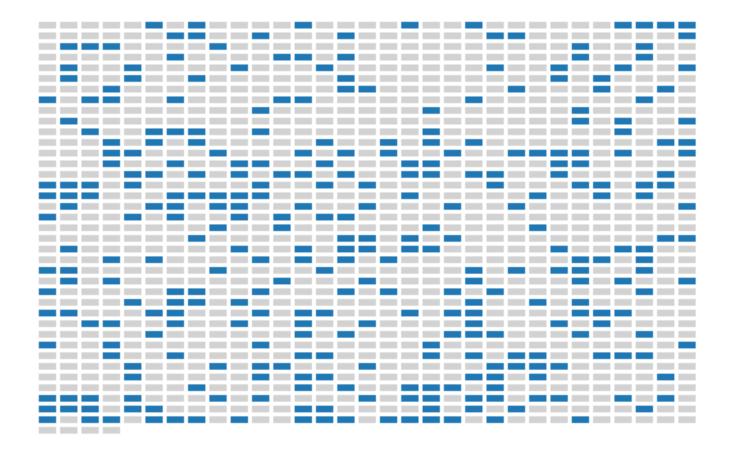

#### **Multiple Search Results**

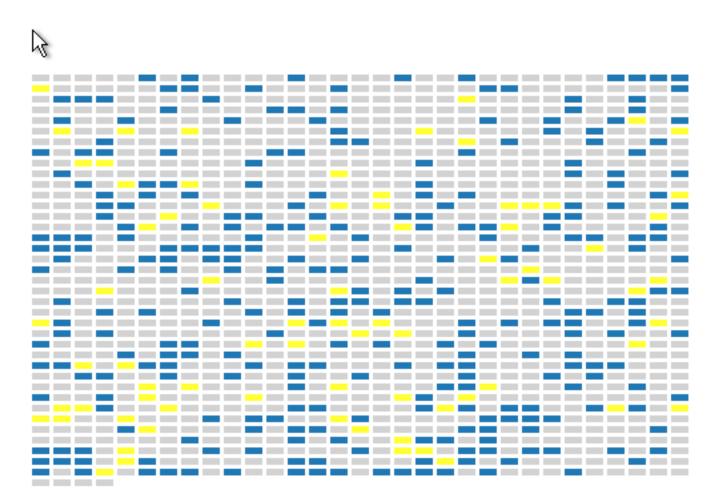

# Entity Highlighting

- For search results
  - Highlight all matching documents
  - Highlight all matching entities if any
- By clicking an entity (brushing and linking)
  - Highlight all documents containing it
  - Highlight entity within each

## **Brushing and Linking**

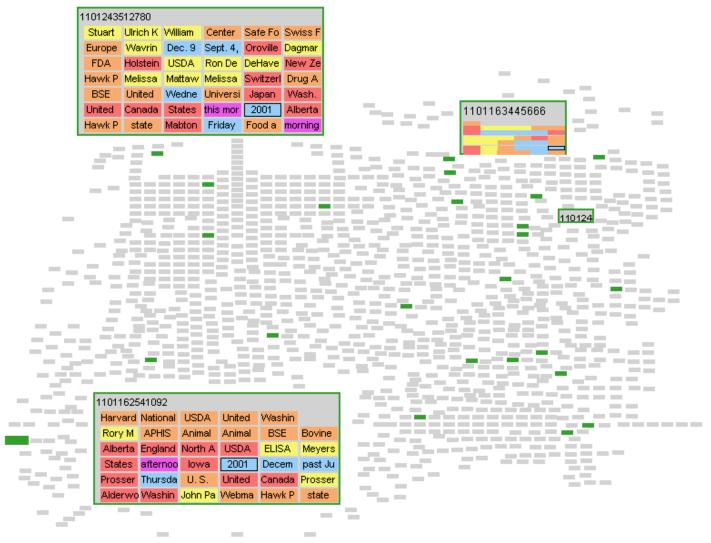

# Layout by Date

- Date part of metadata of document, not entity
- Arrange in cells
  - Row is year
  - Column is month
  - Within cell layout like calendar
  - Diagonally stack same dates

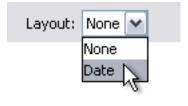

• Date visualizations for finding temporal patterns found useful in Improvise [3]

#### Date Layout

| 2001 Jan | Feb           | Mar        | Apr | May    | June       | July | Aug | Sept | Oct     | Nov | Dec |
|----------|---------------|------------|-----|--------|------------|------|-----|------|---------|-----|-----|
|          |               |            |     |        |            |      |     |      |         |     |     |
|          |               |            |     |        |            |      |     |      |         |     |     |
|          |               |            |     |        |            |      |     |      |         |     |     |
|          |               |            |     |        |            |      |     |      |         |     | -   |
|          |               |            |     |        |            |      |     |      |         |     |     |
| 2002 Jan | Feb           | Mar        | Apr | May    | June       | July | Aug | Sept | Oct     | Nov | Dec |
|          |               |            |     |        | -          |      | -   | -    | -       | -   | -   |
|          |               |            |     | - 10 C |            |      |     | -    | -       | -   | -   |
|          |               |            |     |        |            |      | _   |      | _       | _   | _   |
|          |               |            |     |        |            | _    | _   | -    |         | _   |     |
|          |               | 1990 - 199 |     |        |            |      |     |      |         |     |     |
| 2003 Jan | Feb           | Mar        | Apr | May    | June       | July | Aug | Sept | Oct     | Nov | Dec |
|          |               |            |     |        |            |      | -   | _    | _       |     | _   |
|          |               |            |     |        |            |      |     |      | -       | -   |     |
|          |               |            |     |        | <b>—</b> — |      | _   | -    |         | -   | -   |
|          |               |            |     |        | <b>N H</b> |      | -   | -    | -       | -   |     |
|          |               |            |     |        |            |      | _   |      | _       | -   |     |
| 2004 Jan | Feb           | Mar        | Apr | May    | June       | July | Aug | Sept | Oct     | Nov | Dec |
|          |               |            |     |        |            | -    | -   |      | · · · · | -   | -   |
|          | <b>—</b> ———— |            |     |        |            |      |     | -    |         |     | _   |
|          |               |            |     |        |            |      |     |      |         |     | _   |
|          |               |            |     |        |            |      |     |      |         | -   | -   |
|          |               |            |     |        |            |      |     |      |         |     | _   |
| 2005 Jan | Feb           | Mar        | Apr | May    | June       | July | Aug | Sept | Oct     | Nov | Dec |
|          |               |            |     |        |            |      |     |      |         |     |     |
| -        |               |            |     |        |            |      |     |      |         |     |     |
| _        |               |            |     | ₩.     |            |      |     |      |         |     |     |
|          |               |            |     | .0     |            |      |     |      |         |     |     |
|          |               |            |     |        |            |      |     |      |         |     |     |
|          |               |            |     |        |            |      |     |      |         |     |     |
|          |               |            |     |        |            |      |     |      |         |     |     |

## Actions on Active Documents

Actions upon active items: Cluster Group Filter Unfilter All

- Active documents are those highlighted in the active selection colour
- Filtering
  - Filter out all active documents
  - Unfilter all documents
  - Invert the selection and then filter

# Cluster

- Applied to selected documents
- Choose a cluster location
  - Documents are clustered around the location
  - In the same relative positions
  - With the spaces between them removed
- Documents can be zoomed differently
- The movement is animated

• Useful for quickly gathering search results

#### **Cluster Before**

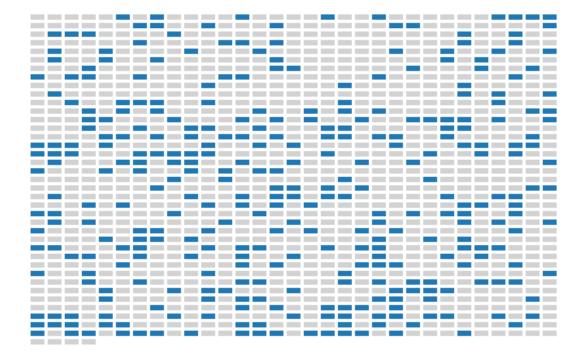

#### **Cluster After**

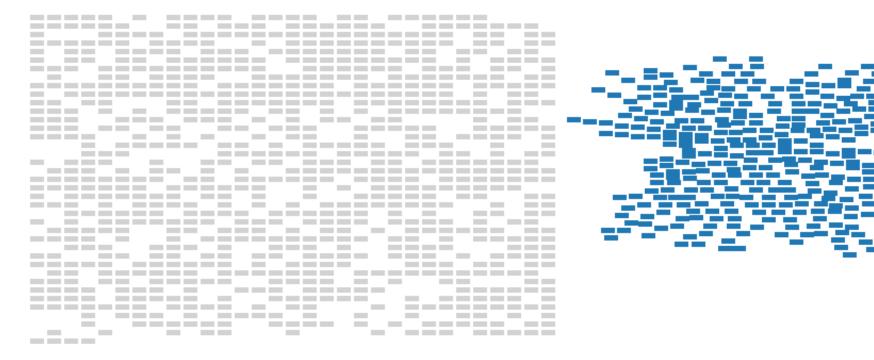

#### **Cluster Before**

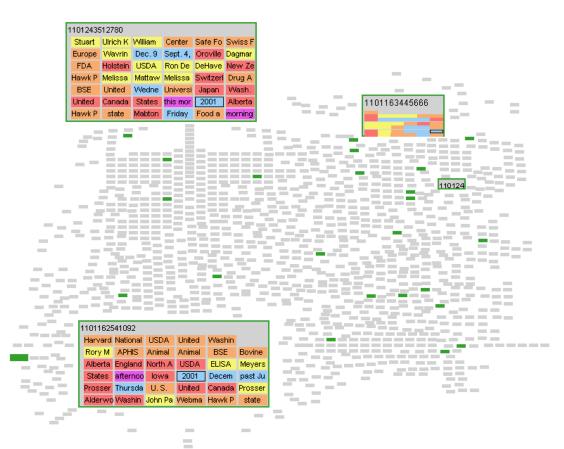

#### **Cluster After**

-

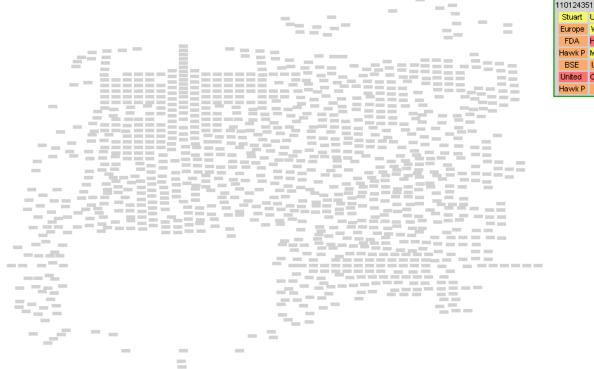

| 1101243512780 |          |         |          |          |         |  |  |  |
|---------------|----------|---------|----------|----------|---------|--|--|--|
| Stuart        | Ulrich K | William | Center   | Safe Fo  | Swiss F |  |  |  |
| Europe        | Wavrin   | Dec. 9  | Sept. 4, | Oroville | Dagmar  |  |  |  |
| FDA           | Holstein | USDA    | Ron De   | DeHave   | New Ze  |  |  |  |
| Hawk P        | Melissa  | Mattaw  | Melissa  | Switzerl | Drug A  |  |  |  |
| BSE           | United   | Wedne   | Universi | Japan    | Wash.   |  |  |  |
| United        | Canada   | States  | this mor | 2001     | Alberta |  |  |  |
| Hawk P        | state    | Mabton  | Friday   | Food a   | morning |  |  |  |

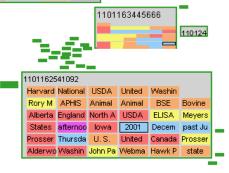

## Group

- Documents first clustered
- Group has name and bounds
- Can be moved and resized
- Another level to the view
  - Dynamically resized based on contents
  - Make multi-level zoom algorithms

## Group

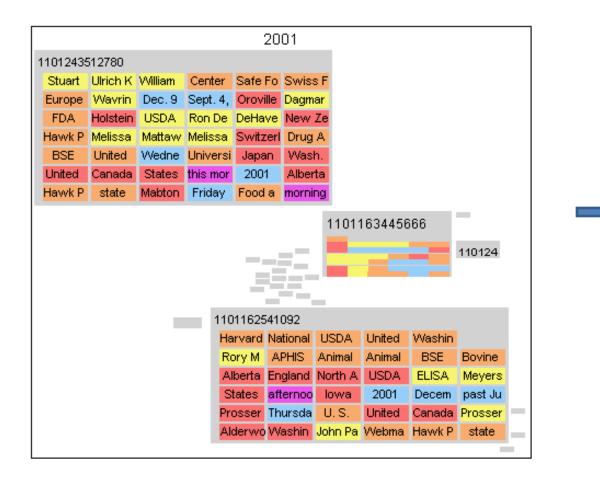

2001

## Future Work

- This is my **Thesis Project** 
  - More layouts, improve date layout flexibility
  - Zoom multiple documents at once
  - Combine documents and visualize entities
    - Treemap of entities within super document
    - Layout entities
    - Filter by entity type
  - Usability study!
    - What is a good initial layout?

## References

- [1] Kadivar, N, Chen, V., Dunsmuir, D., Lee, E., Qian, C., Dill, J., Shaw, C., and Woodbury, R. (2009) Capturing and Supporting the Analysis Process. Proceedings of IEEE Visual Analytics Science & Technology 2009, Atlantic City, NJ, Oct 11-16, 2009, pp. 131-138.
- [2] Storey, M-A., Best, C., and Michaud, J. (2001) SHriMP Views: An Interactive Environment for Exploring Java Programs. International Conference on Program Comprehension.
- [3] Weaver, C., Fyfe, D., Robinson, A., Holdsworth, D., Peuquet, D., and MacEachren, A. (2007) Visual Exploration and Analysis of Historic Hotel Visits. Information Visualization, 6 pp. 89-103.